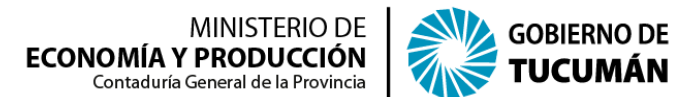

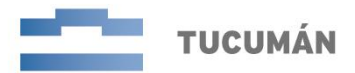

San Miguel de Tucumán, 22 de Abril de 2024

## **CIRCULAR Nº 15**

## **A LOS JEFES DE LOS SERVICIOS ADMINISTRATIVOS FINANCIEROS DE LA ADMINISTRACION CENTRAL, PODERES DEL ESTADO, TRIBUNAL DE CUENTAS, TRIBUNAL FISCAL Y ORGANISMOS DESCENTRALIZADOS**

Se reitera la plena vigencia de la Circular de CGP N° 01 del 31 de enero de 2014 en relación a las exigencias administrativas y forma de calcular los Recursos Remanentes de ejercicios anteriores que pretenden incorporarse al Presupuesto vigente.

Se resumen los puntos mas destacados:

- Recursos Remanentes: son excedentes financieros de un ejercicio anterior producto de la diferencia entre el monto total de recursos ingresados y el monto total de gastos devengados por fuente de financiamiento.
- Gestionar su inclusión mediante Expte. remitido a CGP.
- Para iniciar el trámite, las cuentas bancarias implicadas deben estar conciliadas y marcadas como tal en el SAFyC.
- El cálculo deberá efectuarse por cada una de las Cuentas Corrientes Bancarias y por cada Rubro de Recursos, indicándose la estructura presupuestaria que financiarán y las partidas presupuestarias de gastos a nivel de subparcial en que se imputarán los mismos.
- Debe utilizarse el reporte "Saldo Financiero Final Neto" del SAFyC, que surge del Módulo Tesorería/Reportes, al cierre del ejercicio anterior (este reporte ya le deduce al saldo financiero los gastos devengados impagos asociados a igual corte). Para el caso de fuentes específicas, el **monto resultante a solicitar debe coincidir con el saldo presupuestario** que surge del Reporte "Ejecución de recursos c/Afectación Específica c/Estructura Presupuestaria" o en su defecto del Reporte "Ejecución de Recursos c/Afectación Específica", los que se obtienen del Módulo Gastos/Reportes de Ejecución/Ejecución. En el caso de que no exista consistencia entre los saldos financieros requeridos como remanentes y los saldos presupuestarios, el SAF solicitante deberá realizar previo a la presentación del Expte. correspondiente, los ajustes necesarios o bien, justificar debidamente las diferencias.
- Formaran parte del Remanente las Inversiones Temporarias (Plazos Fijos se recuerda la vigencia de la Ley N° 9215) en que se hayan materializado excedentes temporales de tesorería, siempre que tengan carácter no presupuestario y reúnan las condiciones de liquidez y seguridad, cuando las mismas fueran a aplicarse en el año para el cual se gestiona el Recurso Remanente. En igual sentido, deberán considerarse los valores al cobro en cartera con vencimientos en el presente año, producto de ingresos percibidos en el Ejercicio Anterior.
- La metodología de registro de los mismos es la indicada en la Resolución Conjunta 71/CGP-TGP de fecha 22/04/2024.
- Quedan exceptuados los ingresos financieros extraídos por la Ley  $N^{\circ}$  6930 que hayan tenido imputación presupuestaria en el Ejercicio Anterior.

Atte.